### JEV- Preapproved EVA hours to use prior to use of JEV accrual.

Transaction Code: PA30

- PurposeUse this procedure when an employee has been approved for Justified Excess<br/>Vacation (JEV) and has hours in Excess Vacation Accrual (EVA) that have<br/>been approved to use prior to the use of JEV accrual.
- **Trigger** Perform this procedure when you have received notification that an employee has been approved for JEV and has an existing EVA quota balance.
- Employee is over the annual leave maximum of 240 hours and is nearing their anniversary date in which they will lose any EVA quota.
  - Refer to <u>WAC 357-31-215</u> for the requirements and details needed as stated in **2C** of WAC 357-31-215 before establishing a JEV period for your employee.
- **End User Roles** In order to perform this transaction, you must be assigned the following role: Personnel Administration Processor, Payroll Processor

| Change History      | Change Description                                                                                                    |  |  |  |  |
|---------------------|----------------------------------------------------------------------------------------------------|--|--|--|--|
| 05/07/013           | Procedure created                                                                                                    |  |  |  |  |
| Menu Path           | Human Resources  Personnel Management  Administration  HR Master Data  Maintain                                                                                                    |  |  |  |  |
| Transaction<br>Code | PA30                                                                                                    |  |  |  |  |
| Helpful Hints       | <ul> <li>If an agency creates the employee's JEV period proactively, any EVA<br/>will automatically be placed in the JEV quota balance for the<br/>designated timeframe.</li> </ul> |  |  |  |  |
|                     | <ul> <li>When an employee submits a leave request, HRMS will take leave from the employee's quota balance in the following order:</li> <li>1. JEV</li> <li>2. EVA</li> </ul>        |  |  |  |  |

3. Annual Leave

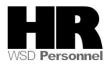

The system may display three types of messages at various points in the process. The messages you see may differ from those shown on screen shots in this procedure. The types of messages and responses are shown below:

| Message Type | Description                                                                                                    |
|--------------|----------------------------------------------------------------------------------------------------|
| Error        | <b>Example</b> : Make an entry in all required fields.                                                                                                    |
| 😡            | <b>Action</b> : Fix the problem(s) and then click (Enter) to validate and proceed.                                                                                                  |
| Warning      | Example: Decord valid from xx/xx/xxxx to 12/31/9999 delimited at end.<br>Action: If an action is required, perform the action. Otherwise, click<br>(Enter) to validate and proceed. |
| Confirmation | Example: Save your entries.                                                                                                    |
| or           | Action: Perform the required action to proceed.                                                                                                    |

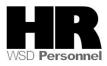

# Procedure

If an employee **already** has an existing EVA quota balance and **has been approved** to use the EVA hours **prior** to any JEV hours, you will need to create a quota correction to move the EVA hours into JEV, and a Time Quota Compensation to reduce the EVA hours.

## Scenario

An employee has been approved for JEV from 6/16/2013 to 8/16/2013. The employee still has 52.66678 hours of EVA to use before the anniversary date of 8/1/2013.

By using the *Date Specification (0041)* infotype and establishing the JEV period, when the employee receives their annual leave increment on June 16th it will automatically be placed into the JEV balance.

1. Start the transaction using the above menu path or transaction code **PA30**.

| L <del>E</del><br>H <u>R</u> master data <u>E</u> dit <u>G</u> o                                                                                                    | oto Extr <u>a</u> s Utilities <u>S</u> ettings System <u>H</u> elp                                                                                                    |
|----------------------------------------------------------------------------------------------------|----------------------------------------------------------------------------------------------------|
| Ø                                                                                                    | ◎ 〈 믱 ( ✿ ❹ ) □ はははなない ※ 2 ( @ ■                                                                                                    |
| 🕫 Display HR                                                                                                    | Master Data                                                                                                    |
| & <u>&amp;</u>                                                                                                    |                                                                                                    |
| Image: Second Second Secon | Personnel no.       40000200         Name       KORZE JOZICA         PersArea       5400         Employment Security Dept       EEGroup 0         Psubarea       00FT         Agencywide       EESubgroup         01       Monthly(M) OT Exe         Status       Active                                                                                                    |
|                                                                                                    | Basic Personal Data       Payroll       Benefits       Time Recording       Addtl. Personal Data         Infotype text       E.       Period       O Period         Organizational Assignment       Image: Construction of the second of the second of the se |

| R=F          | Required | Entry O=Optional Entry C=Conditional Entry |
|--------------|----------|--------------------------------------------|
| Field Name   | R/O/C    | Description                                |
| Personnel no | R        | The employee's unique identifying number.  |
|              |          | Example: 40000200                          |

<sup>3.</sup> Click (Enter) to validate the information. Verify you have accessed the correct employee record.

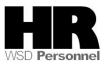

| 4.       | Under Basic Personal Data click the box to the left of Date Specifications to select.                                                                                                    |
|----------|----------------------------------------------------------------------------------------------------|
| 5.       | Click <sup>O All</sup> radio button in the Period Section.                                                                                                    |
|          | E≠<br>HR master data Edit Goto Extras Utilities Settings System Help<br>I ↓ ↓ ↓ ↓ ↓ ↓ ↓ ↓ ↓ ↓ ↓ ↓ ↓ ↓ ↓ ↓ ↓ ↓ ↓                                                                                                    |
|          | Image: Maintain HR Master Data         Image: Maintain HR Master Data                                                                                                    |
|          | Find by       Personnel no.       40000200       Image: Collective search         Collective search       PersArea       5400       Employment Security Dept       EEGroup II         Collective search       Persubarea       00FT       Agencywide       EESubgroup II       Monthly(M) OT Exe       Status       Active                                                                                                    |
|          | Basic Personal Data Payroll Benefits Time Recording Addtl. Personal Data                                                                                                    |
| 6.<br>7. | Click (overview) to display all records                                                                                                    |
|          |                                                                                                    |
|          | List Date Specifications (0041)                                                                                                    |
|          | Image: Constraint of the second state of the second state of the second sta |

| <u>I</u> nfotype <u>E</u> dit <u>G</u> oto Ext        |                                                                                     |
|-------------------------------------------------------|-------------------------------------------------------------------------------------|
| 8                                                     | 1 - 4 😕   😋 😧   💄 🛗 🖓   巻 1 🏝 🕰   🔣   🔣   🔜 🛛 1 🕲 📭                                 |
| List Date Specifica                                   | ations (0041)                                                                       |
|                                                       |                                                                                     |
|                                                       | Personnel No. 40000200 Name KORZE JOZICA                                            |
| Find by                                               | PersArea 5400 Employment Security Dept EEGroup 0 Permanent                          |
| 🗢 🎲 Person                                            | PSubarea 00FT Agencywide EESubgroup 01 Monthly(M) OT Exe Status Active              |
| 備 Collective search<br>備 Search Term<br>備 Free search | The Choose 01/01/1800 to 12/31/9999                                                 |
|                                                       | From To D. Date D. Date D. Date D. Date                                             |
|                                                       | <b>6/01/2006</b> 12/31/9999 01 03/01/1989 02 08/01/2005 03 07/01/2004 04 02/01/2006 |

8.

Click the box to the left of the most current record to select and click (Copy) to copy the current record. By using the 🛄 (Copy) you are end dating the current record and creating a copy of the existing records to add the JEV begin and JEV end dates. Using the copy functions eliminates unnecessary reentry of the existing date types.

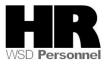

|                                                                          | r <u>a</u> s S <u>y</u> stem <u>H</u> elp                                                                                        |                                                              |                                                                        |            |
|--------------------------------------------------------------------------|----------------------------------------------------------------------------------------------------|--------------------------------------------------------------|------------------------------------------------------------------------|------------|
|                                                                          | 🗉 🔍 📙 I 😋 🚱 🔛 H                                                                                                    | B \$1 10 00                                                  | x   🕱 🗾   🔞 📑                                                          |            |
| Copy Date Specifi                                                        | cations (0041)                                                                                                    |                                                              |                                                                        |            |
| 6 B 🚨                                                                    |                                                                                                    |                                                              |                                                                        |            |
| Find by<br>✓ ✿ Person<br>Collective search<br>Search Term<br>Free search | Personnel No. 40000200<br>PersArea 5400 Employment<br>PSubarea 00FT Agencywide<br>Start 6/1/2006                                 | EESubgr                                                      | KORZE JOZICA<br>EEGroup 0 Permar<br>oup 01 Monthly(M) OT Exe.<br>/9999 |            |
|                                                                          | Date Specifications<br>Date type<br>01 Anniversary Date<br>03 Original Hire Date<br>05 Seniority Date<br>18 Prsni HolidayElgbity | Date<br>08/01/1989<br>07/01/2004<br>08/30/2000<br>06/16/2006 | Date type<br>02 Appointment<br>04 Prior PID<br>07 Unbroken Srv         | 02/01/2006 |

| R=F        | Required | Entry O=Optional Entry C=Conditional Entry                                                                                                    |
|------------|----------|----------------------------------------------------------------------------------------------------|
| Field Name | R/O/C    | Description                                                                                                    |
| Start Date | R        | The date the record is valid from.<br>Example: 5/16/2013                                                                                                    |
| Date Type  | R        | The date type.<br>Place your cursor into the first blank field in the <i>Date Type</i><br>column and click (Matchcode) to open the selection<br>list:<br>Date type (1) 33 Entries found<br>Restrictions<br>VED (Matchcode) to open the selection<br>ist:<br>Date type (1) 33 Entries found<br>Restrictions<br>VED (Matchcode) to open the selection<br>ist:<br>Date type (1) 33 Entries found<br>Restrictions<br>VED (Matchcode) to open the selection<br>ist:<br>Date type (1) 33 Entries found<br>Restrictions<br>VED (Matchcode) to open the selection<br>ist:<br>VED (Matchcode) to open the selection<br>ist:<br>VED (Matchcode) to open the selection<br>Selection<br>National Matchcode) to open the selection<br>Selection<br>Open the selection<br>National Matchcode) to open the selection<br>Selection<br>Open the selection<br>National Matchcode) to open the selection<br>Selection<br>Open the selection<br>National Matchcode) to open the selection<br>Selection<br>Selec |

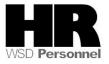

|           |   | Example: 16 JEV Begin date                                                                                                    |  |  |  |
|-----------|---|----------------------------------------------------------------------------------------------------|--|--|--|
| Date      | R | The start date of the JEV period <b>Example: 6/16/2013</b>                                                                                                    |  |  |  |
| Date Type | R | The date type.<br>Place your cursor into the first blank field in the <i>Date Type</i><br>column and click (Matchcode) to open the selection<br>list:<br>Tote type (1) 33 Entries found<br>Restrictions<br>Tote type<br>1 Anniversary Date<br>2 Appointment Date<br>3 Original Hire Date<br>4 Prior PID<br>5 Seniority Date<br>6 Separation Eff. Date<br>9 Vac Lv Frozen UpTo<br>10 Sick Lv Frozen UpTo<br>11 Person group entry<br>12 Commission Date<br>13 Commission Date<br>14 Other Agncy Comm Dt<br>15 Length of service<br>16 JEV Bedin Date<br>17 JEV End Date<br>33 Entries found<br>Example: 17 JEV End Date |  |  |  |
| Date      | R |                                                                                                    |  |  |  |

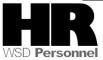

| It is an agencies responsibility to monitor the end date of JEV based upon the <b>statement of necessity</b> . |
|----------------------------------------------------------------------------------------------------|
| Example: 8/16/2013                                                                                             |

| Ø                                                                                                    | - 4 🛛 🕸 🍪 🌚 🗋 🛗 🛗 🛗 🏷 🏠 💭 🔽                                                                                                    | 0          |  |  |
|----------------------------------------------------------------------------------------------------|----------------------------------------------------------------------------------------------------|------------|--|--|
| Copy Date Specifications (0041)                                                                                                    |                                                                                                    |            |  |  |
| 6 6 🚨                                                                                                    |                                                                                                    |            |  |  |
| ersonnel No. 40000200                                                                                                    | Name KORZE JOZICA                                                                                                    |            |  |  |
|                                                                                                    | Constitution and Constitution of Constitution                                                                                                    |            |  |  |
| PersArea 5400 Employmen                                                                                                    | : Security Dept EEGroup 0 Permanent                                                                                                    |            |  |  |
|                                                                                                    |                                                                                                    |            |  |  |
|                                                                                                    | EESubgroup 01 Monthly(M) OT Exe Status Active                                                                                                    |            |  |  |
| Subarea 00FT Agencywic                                                                                                    | EESubgroup 01 Monthly(M) OT Exe Status Active                                                                                                    |            |  |  |
| Subarea 00FT Agencywic                                                                                                    | EESubgroup 01 Monthly(M) OT Exe Status Active                                                                                                    |            |  |  |
| PSubarea 00FT Agencywic<br>Start <mark>05/01/201</mark>                                                                                                    | EESubgroup 01 Monthly(M) OT Exe Status Active                                                                                                    |            |  |  |
| Subarea 00FT Agencywic<br>Start 05/01/201<br>Date Specifications                                                                                                 | EESubgroup 01 Monthly(M) OT Exe Status Active                                                                                                    | 005        |  |  |
| Subarea 00FT Agencywic<br>Start 05/01/2013<br>Date Specifications<br>Date type                                                                                   | EESubgroup 01 Monthly(M) OT Exe Status Active                                                                                                    | _          |  |  |
| Subarea 00FT Agencywic<br>Start 05/01/2013<br>Date Specifications<br>Date type<br>01 Anniversary Date                                                            | EESubgroup       01       Monthly(M) OT Exe       Status       Active         Ito       12/31/9999       Ito       Date       Date       Date         Date       Date type       Date       Date       08/01/1989       08/01/24                                                                      | 006        |  |  |
| OUBATE     OOFT     Agencywic       Start     05/01/2013       Date Specifications       Date type       01     Anniversary Date       03     Original Hire Date | EESubgroup       01       Monthly(M) OT Exe       Status       Active         to       12/31/9999       Date       Date       Date         Date       Date type       Date       08/01/1989       02       Appointment Date       08/01/21         07/01/2004       04       Prior PID       02/01/21 | 006<br>000 |  |  |

10. 11. Click (Enter) to validate the information

Click (Save) to save.

Next you will need to create the **Quota Correction** to **increase** the employee's JEV balance by the **approved EVA** hours.

12. On the *Maintain HR Master Data* screen click the box to the left of *Quota Corrections* (2013).

Quota Corrections

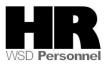

| Ø                                     | • 4 🗏        | <b>©</b> 🙆 |                   | \$B \$B \$B \$\$B \$\$B \$\$B \$\$B \$\$B \$\$B \$\$B \$\$ |
|---------------------------------------|--------------|------------|-------------------|------------------------------------------------------------|
| 👼 🖌 Maintain Hk                       | Master       | Data       |                   |                                                            |
| 🗋 🖉 🗞 🛍 🗗                             | <u>~</u>     |            |                   |                                                            |
| ersonnel no. 4000020                  | 0            |            |                   |                                                            |
| lame KORZE JOZICA                     |              |            |                   |                                                            |
| ersArea 5400 Employmen                | t Security D | ept        | EEGroup 0 Per     | manent                                                     |
| Subarea 00FT Agencywidd               | e <u>ees</u> | Subgroup   | 01 Monthly(M) OT  | Exe Status Active                                          |
|                                       |              |            |                   |                                                            |
| Basic Personal Data                   | Payroll E    | Benefits   | Time Recording    | 🖌 Addtl. Personal 🗋 🗹 🕑 🖻                                  |
|                                       |              |            | Period            |                                                            |
| Infotype text<br>Planned Working Time |              | S          | Period            |                                                            |
|                                       |              | · •        | From              |                                                            |
| Absence Quotas                        |              |            |                   | OCurr.week                                                 |
| Attendances                           |              |            | O All             |                                                            |
| Attendance Quotas                     |              |            | OFrom curr.date   | OLast week                                                 |
| Quota Corrections                     |              |            | O To Current Date | e OLast month                                              |
| Substitutions                         |              |            | OCurrent Period   | OCurrent Year                                              |
| Time Quota Compensatio                | n            | × 🔺        | Choos             | e                                                          |
| Overtime                              |              | <b>•</b>   |                   |                                                            |
|                                       |              |            |                   |                                                            |

- 13.
- Click (Create) to create the quota correction. Select the appropriate quota type from the *Subtypes for infotype "Quota Corrections"* 14.

| C :      | Subtype      | es for in | fotype "Quota Corrections" ( |  |  |  |  |  |
|----------|--------------|-----------|------------------------------|--|--|--|--|--|
| /        | Restrictions |           |                              |  |  |  |  |  |
|          |              |           |                              |  |  |  |  |  |
| <b>V</b> |              | 1 (2)     | 😹 🔞 📮                        |  |  |  |  |  |
| E        | PSG          | AQT       | Quota text                   |  |  |  |  |  |
| 2        | 50           | 30        | Sick Leave                   |  |  |  |  |  |
| 2        | 50           | 31        | Vacation Leave               |  |  |  |  |  |
| 2        | 50           | 34        | Jus. Excess Leave            |  |  |  |  |  |
| 2        | 50           | 35        | Compensatory Time            |  |  |  |  |  |
| 2        | 50           | 37        | Exchange Time                |  |  |  |  |  |
| 2        | 50           | 38        | Military Leave               |  |  |  |  |  |
| 2        | 50           | 39        | Holiday Credits              |  |  |  |  |  |
| 2        | 50           | 40        | Excess Vacation Acrual       |  |  |  |  |  |
| 2        | 50           | 41        | Shared Leave                 |  |  |  |  |  |
| 2        | 50           | 42        | Personal Holiday - Shift     |  |  |  |  |  |
| 2        | 50           | 43        | Settl Leave WSP              |  |  |  |  |  |
| 2        | 50           | 44        | Recognition Lv (PMC)         |  |  |  |  |  |
| 2        | 50           | 45        | PH - Shared Lv. Donation     |  |  |  |  |  |
| 2        | 50           | 46        | Sick Leave Pool              |  |  |  |  |  |
| 2        | 50           | 47        | Uniformed Serv Lv Pool       |  |  |  |  |  |
| 2        | 50           | 48        | Personal Leave Day           |  |  |  |  |  |
| 2        | 50           | 49        | Temp Salary Reduction Lv.    |  |  |  |  |  |
| Cli      | ck           | <b>V</b>  | (Copy) to accept             |  |  |  |  |  |

Example: 34- Jus. Excess Leav.

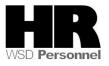

| R=I                                  | Required | Entry O=Optional Entry C=Conditional Entry                                                                                                    |  |  |  |
|--------------------------------------|----------|----------------------------------------------------------------------------------------------------|--|--|--|
| Field Name                           | R/O/C    | Description                                                                                                    |  |  |  |
| Start date                           | R        | The date the record is valid from.<br>Example: 5/16/2013                                                                                                    |  |  |  |
| Quota Number                         | R        | The hours of the quota accrual.<br><b>Example:</b> 52.66678                                                                                                    |  |  |  |
| Increase<br>generated<br>entitlement | R        | Select this radio button                                                                                                    |  |  |  |
| Transfer                             | R        | <ul> <li>Specify how you want the quota correction to be processed.</li> <li>Select:</li> <li>Do not change transfer time The quota correction is not processed until the time at which the time evaluation normally transfers the calculated entitlement to the <i>Absence Quotas</i> infotype (2006). In this case, the quota correction does not appear immediately in infotype 2006, so you cannot deduct an absence or quota compensation from the value of the quota correction.</li> <li>Transfer collected entitlement immediately The quota correction is processed in the next time evaluation run. If you run the time evaluation directly for the employee, the value of the quota correction in the <i>Absence Quotas</i> infotype (2006) directly afterwards.</li> <li>Only transfer quota correction immediately The quota correction is processed in the next time evaluation run. If you run time evaluation in the <i>Absence Quotas</i> infotype (2006) directly afterwards.</li> <li>Example: Transfer collected entitlement immediately.</li> </ul> |  |  |  |

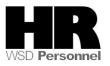

| Ø                                                                       | ▾ 4 📙   & છ 🚷   그 베 岐   좌 ୩ ୦ ୦   🗮 🗾   🖗 🖬                                                                                                    |
|-------------------------------------------------------------------------|----------------------------------------------------------------------------------------------------|
| Create Quot                                                             | ta Corrections (2013)                                                                                                    |
| 6 6 🕹 🦾                                                                 | Personal work schedule   Activity allocation Cost assignment External services                                                                               |
| E group 0<br>VS rule FUI                                                | Name     KORZE J Status     Active       Permanent     Personnel ar     5400     Employment Security Dept       LL     5-8s:     M-F     SSN     500-10-1151 |
| bsence quota type<br>Change accrual ent                                 |                                                                                                    |
|                                                                         | itlement<br>52.66678 Hours<br>ted entitlement<br>ed entitlement                                                                                              |
| Change accrual ent<br>Quota number<br>Increase genera<br>Reduce generat | itlement<br>52.66678 Hours<br>ted entitlement<br>ed entitlement<br>red entitlement                                                                           |

Click 🤎 (Enter) to validate.

Click 🔲 (Save) to save entries.

Next you will need to **reduce** the existing EVA quota balance for the employee.

18. Click the box to the left of *Time Quota Compensation (0416)* to select and click (Create).

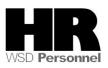

16.

17.

| Maintain HR Master Data         Image: Status       Maintain HR Master Data         Image: Status       Maintain HR Master Data         Personnel no.       40000200         Name       KORZE JOZICA         PersArea       5400       Employment Security Dept       EEGroup       O         PersArea       5400       Employment Security Dept       EEGroup       O       Permanent         PSubarea       ODFT       Agencywide       EESubgroup       OI       Monthly(M) OT Exe       Status       Active         Basic Personal Data       Payroll       Benefits       Time Recording       Addtl. Personal       C       C         Infotype text       s       Period       Period       From       To       To       To         Absences       Maintain       Current month       From curr.date       Last week       To Current Date       Last month       Current Period       Current Year         Uota Corrections       Substitutions       Choose       Overtime       Choose       Overtime         Direct selection       Election       Election       Election       Election       Election                                                                                                    | 🖉 💽 🔹 🎝 🔛 🖉                            | ilities(M) Settings System Help<br>🔇   🗋 🏭 🖧   🎝 🍄 🎝 🎗   🛒 🗾   🎯 📭 |  |  |  |
|----------------------------------------------------------------------------------------------------|----------------------------------------|--------------------------------------------------------------------|--|--|--|
| Personnel no. 40000200<br>Name KORZE J0ZICA<br>PersArea 5400 Employment Security Dept EEGroup 0 Permanent<br>PSubarea 00FT Agencywide EESubgroup 01 Monthly(M) OT Exe Status Active<br>Basic Personal Data Payroll Benefits Time Recording Addtl. Personal  Period<br>Infotype text s Period<br>Planned Working Time Period<br>Absences<br>Absence Quotas<br>Attendances<br>Attendances<br>Quota Corrections<br>Substitutions<br>Time Quota Compensation<br>Overtime<br>Name KORZE J0ZICA<br>Period Permanent<br>Period<br>Period<br>From To<br>To<br>Current month<br>Current Period<br>Current Year<br>Choose<br>Choose                                                                                                    |                                        |                                                                    |  |  |  |
| Name       KORZE JOZICA         PersArea       5400       Employment Security Dept       EEGroup       Permanent         PSubarea       00FT       Agencywide       EESubgroup       01       Monthly(M) OT Exe       Status       Active         Basic Personal Data       Payroll       Benefits       Time Recording       Addtl. Personal       Image: Comparison of the second second secon                                                                                                    | ┘╯◈└▫▫▯▯່◬                             |                                                                    |  |  |  |
| PersArea 5400 Employment Security Dept EEGroup Permanent<br>PSubarea 00FT Agencywide EESubgroup 01 Monthly(M) OT Exe Status Active<br>Basic Personal Data Payroll Benefits Time Recording Addtl. Personal  Period<br>Infotype text s Period<br>Planned Working Time Period<br>Absences<br>Absence Quotas<br>Attendances<br>Attendance Quotas<br>Quota Corrections<br>Substitutions<br>Time Quota Compensation<br>Overtime<br>Overtime<br>Choose                                                                                                    | Personnel no. 40000200                 |                                                                    |  |  |  |
| PSubarea       ODFT       Agencywide       EESubgroup       O1       Monthly(M) OT Exe       Status       Active         Basic Personal Data       Payroll       Benefits       Time Recording       Addtl. Personal       Image: Comparison of the second second                                                                                                    | Name KORZE JOZICA                      |                                                                    |  |  |  |
| Basic Personal Data       Payroll       Benefits       Time Recording       Addtl. Personal       Image: Constraint of the second second se                                                                                 | PersArea 5400 Employment Security Dept | EEGroup 0 Permanent                                                |  |  |  |
| Infotype text       s         Planned Working Time       Image: Second Second S                                                                              | PSubarea 00FT Agencywide EESubgroup    | 01 Monthly(M) OT Exe Status Active                                 |  |  |  |
| Absences   Absence Quotas   Attendances   Attendance Quotas   Attendance Quotas   Quota Corrections   Substitutions   Time Quota Compensation   Overtime                                                                                                    |                                        |                                                                    |  |  |  |
| Absence Quotas   Attendances   Attendance Quotas   Quota Corrections   Substitutions   Time Quota Compensation   Overtime                                                                                                    |                                        | Period                                                             |  |  |  |
| Attendances   Attendance Quotas   Quota Corrections   Substitutions   Time Quota Compensation   V   Overtime     Choose     Choose                                                                                                    |                                        |                                                                    |  |  |  |
| Attendance Quotas Quota Corrections Substitutions Time Quota Compensation V  Choose Choose Ch |                                        |                                                                    |  |  |  |
| Quota Corrections     To Current Date     Last week       Substitutions     To Current Period     Current Year       Overtime     Choose                                                                                                    |                                        |                                                                    |  |  |  |
| Substitutions Current Period Current Year Choose Current Period                                                                                                    |                                        |                                                                    |  |  |  |
| Time Quota Compensation     Image: Choose       Overtime     Image: Choose                                                                                                    | Substitutions                          |                                                                    |  |  |  |
|                                                                                                    | Time Quota Compensation                |                                                                    |  |  |  |
|                                                                                                    |                                        |                                                                    |  |  |  |
| Infotype Time Quota Compensation STy                                                                                                    |                                        |                                                                    |  |  |  |

19. Double click the appropriate quota type from the *Subtypes for infotype "Time Quota Compensation"* 

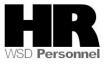

| 🖙 Subtypes for infotype "Time Quota Compensation" |                |          |                           |  |  |  |  |  |
|---------------------------------------------------|----------------|----------|---------------------------|--|--|--|--|--|
| Restrictions                                      |                |          |                           |  |  |  |  |  |
|                                                   |                |          |                           |  |  |  |  |  |
| V                                                 | ✓ X H H ₩ Ø 2. |          |                           |  |  |  |  |  |
| E                                                 | . PSG          | Comp.me. | Description               |  |  |  |  |  |
| 2                                                 | 50             | 1000     | Free compensation         |  |  |  |  |  |
| 2                                                 | 50             | 9000     | EVA removal               |  |  |  |  |  |
| 2                                                 | 50             | 9001     | Sick Leave Buyout - Tax   |  |  |  |  |  |
| 2                                                 | 50             | 9002     | Sick Leave Buyout -No Tax |  |  |  |  |  |
| 2                                                 | 50             | 9003     | Anni Leave Buyout-Ret     |  |  |  |  |  |
| 2                                                 | 50             | 9004     | Anni Leave Buyout -No Ret |  |  |  |  |  |
| 2                                                 | 50             | 9005     | Sick Leave Buyout-Annual  |  |  |  |  |  |
| 2                                                 | 50             | 9006     | Comp Time Buyout          |  |  |  |  |  |
| 2                                                 | 50             | 9007     | Sick Leave Buyout - VEBA  |  |  |  |  |  |
| 2                                                 | 50             | 9008     | Comp Time Buyout-No Ret   |  |  |  |  |  |
| 2                                                 | 50             | 9009     | Holiday Credit Buyout WSP |  |  |  |  |  |
| 2                                                 | 50             | 9010     | Settl Lv Buyout WSP-NoRet |  |  |  |  |  |
| 2                                                 | 50             | 9011     | Settl Lv Buyout WSP-Ret   |  |  |  |  |  |
| 2                                                 | 50             | 9012     | Hol. Cr. Buyout WSP-NoRet |  |  |  |  |  |
| 2                                                 | 50             | 9999     | YTD Sick Lv Taken - Conv  |  |  |  |  |  |

Example: 1000 - Free Compensation. Click (Copy) to accept

| 년 Infotype Edit Goto E                                                                                                    | xtr <u>a</u> s S <u>y</u> stem | <u>H</u> elp |                          |            |     |
|----------------------------------------------------------------------------------------------------|--------------------------------|--------------|--------------------------|------------|-----|
| Ø                                                                                                    | d 🔲 i 😋 🙆                      | 😢 I 🗅 🕅      | 18 I 20 40 40            | 🛐 💥   🕄 (  | 🔞 🖪 |
| Create Time Quota C                                                                                                    | ompensatio                     | on (0416)    | )                        |            |     |
| ն 🗟 🔏 🕄 💣 🖩 Comper                                                                                                    | nsate 🕼 Comp                   | ensate all   |                          |            |     |
| Personnel No.     40000200       PersArea     5400       PSubarea     00FT       Agencywide       Start     05/01/2013       Comp. method     1000             | curity Dept                    | 01 Monthly(  | Permanent M) OT Exe Star | tus Active |     |
| Compensation specifications                                                                                                    |                                |              |                          |            |     |
| Automatic compensation     Manual compensation      Time quota type     Excess Vacation Acrual      Compensation rule     No. to compensate     Do not account |                                |              |                          |            |     |
| Absence quotas                                                                                                    |                                |              |                          |            |     |
| ATy Quota text                                                                                                    | Entitl.                        | Unit         | Comp.                    | Rem.       | WT  |
| 30Sick Leave                                                                                                    | 559.80000                      | Hours        | 0.00000                  | 433.30000  |     |
| 30Sick Leave                                                                                                    | 8.00000                        | Hours        | 0.00000                  | 8.00000    |     |

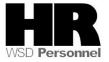

| R=I                  | Required | Entry (                                                                                                    | )=0                                                                                                    | ptional Entry C:                                                                                                    | =Conditi                                                                                                    | onal Entr                                                                                                    | V          |
|----------------------|----------|----------------------------------------------------------------------------------------------------|----------------------------------------------------------------------------------------------------|----------------------------------------------------------------------------------------------------|----------------------------------------------------------------------------------------------------|----------------------------------------------------------------------------------------------------|------------|
| Field Name           | R/O/C    |                                                                                                    |                                                                                                    |                                                                                                    |                                                                                                    |                                                                                                    | 5          |
| Start                | R        | This is t                                                                                                    | he d                                                                                                    | ate on which the 5/1/2013                                                                                                    | record b                                                                                                    | pegins.                                                                                                    |            |
| Time Quota<br>Type   | R        | This is t<br>C<br>quota ty<br>C valid abs<br>Restrict<br>E PSG                                                                                                    | he q<br>lick (<br>pes.<br>ence q<br>ctions                                                               | uota type to be re<br>on the matchcode<br>uota types (1) 18 Entries                                                                                                    | e to oper                                                                                                    | End Date                                                                                                    | id Absence |
|                      |          | 2 50                                                                                                    | 30                                                                                                    | Sick Leave                                                                                                    | 01/01/1900                                                                                                    | 12/31/9999                                                                                                    |            |
|                      |          | 2       50         2       50         2       50         2       50         2       50         2       50         2       50         2       50         2       50         2       50         2       50         2       50         2       50         2       50         2       50         2       50         2       50         2       50         2       50         2       50         2       50         2       50         2       50         2       50         2       50 | 30<br>31<br>33<br>35<br>37<br>38<br>39<br>40<br>41<br>42<br>43<br>44<br>45<br>46<br>47<br>48<br>49<br>90 | Vacation Leave<br>Jus, Excess Leave<br>Compensatory Time<br>Exchange Time<br>Military Leave<br>Holiday Credits<br>Excess Vacation Acrual<br>Shared Leave<br>Personal Holiday - Shift<br>Settl Leave WSP<br>Recognition Lv (PMC)<br>PH - Shared Lv. Donation<br>Sick Leave Pool<br>Uniformed Serv Lv Pool<br>Personal Leave Day<br>Temp Salary Reduction Lv.<br>Sick Leave Conversion | 01/01/1900<br>01/01/1900<br>01/01/1900<br>01/01/1900<br>01/01/1900<br>01/01/1900<br>01/01/1900<br>01/01/1900<br>01/01/1900<br>01/01/1900<br>01/01/1900<br>06/30/2009<br>07/01/2011 | 12/31/9999<br>12/31/9999<br>12/31/9999<br>12/31/9999<br>12/31/9999<br>12/31/9999<br>12/31/9999<br>12/31/9999<br>12/31/9999<br>12/31/9999<br>12/31/9999<br>12/31/9999<br>12/31/9999 |            |
|                      |          | Examp                                                                                                    | le: 4                                                                                                    | IO- Excess Vaca                                                                                                    | tion Ac                                                                                                    | rual                                                                                                    |            |
| No. to<br>Compensate | R        | of quota<br>balance                                                                                                    | a typ<br>9.                                                                                              | the user to enter<br>e to be removed<br>52.66678                                                                                                    |                                                                                                    |                                                                                                    | •          |
| Do not<br>account    | R        | Check the from try                                                                                                    | the b<br>ing t                                                                                           | box to the left of the pay the employ ensate field.                                                                                                    |                                                                                                    |                                                                                                    |            |

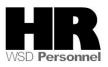

| 년 Infotype Edit Goto E                                                                                                    | xtr <u>a</u> s S <u>v</u> stem | <u>H</u> elp |                          |            |    |
|----------------------------------------------------------------------------------------------------|--------------------------------|--------------|--------------------------|------------|----|
| <ul> <li>•</li> </ul>                                                                                                    | ⊲ 🔲 😋 🚱                        | 😢 I 🗅 M      | 18 I 20 C                | 🛐 💥   🕄 (  | 0  |
| Create Time Quota Compensation (0416)                                                                                      |                                |              |                          |            |    |
| 😼 🗟 🌊 🗐 🗐 Compensate 🛛 🕼 Compensate all                                                                                    |                                |              |                          |            |    |
| Personnel No. 40000200<br>PersArea 5400 Employment Se<br>PSubarea 00FT Agencywide<br>Start 05/01/2013<br>Comp. method 1000 |                                | 01 Monthly(I | Permanent M) OT Exe Star | tus_Active |    |
| Compensation specifications                                                                                                |                                |              |                          |            |    |
| <ul> <li>Automatic compensation</li> <li>Manual compensation</li> </ul>                                                    |                                |              |                          |            |    |
|                                                                                                    | Excess Vacation A              | crual        |                          |            |    |
| Compensation rule                                                                                                    |                                |              |                          |            |    |
| No. to compensate                                                                                                    | 52.66678                       |              |                          |            |    |
| ⊡Do                                                                                                    | not account                    |              |                          |            |    |
| Absence quotas                                                                                                    |                                |              |                          |            |    |
| ATy Ouota text                                                                                                    | Entitl.                        | Unit         | Comp.                    | Rem.       | WT |
| 30Sick Leave                                                                                                    | 559.80000                      |              | 0.00000                  |            |    |
| 30Sick Leave                                                                                                    | 8.00000                        | Hours        | 0.00000                  | 8.00000    |    |
| Click 🦉 (Enter) to valid                                                                                                   | ate entries.                   | :            |                          |            |    |

21. 22.

1

Click 📕 (Save) to save entries.

Run the *Time Evaluation (*ZT60) to transfer the quota balances.

23. Enter /N**ZT60** into the command field and press (Enter).

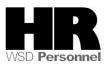

| B HR TIME: Time           | e Evaluation          |            |
|---------------------------|-----------------------|------------|
| Ø                         | 🔹 🛛 📙 🖒 🚱 🌚 🛛         | L          |
| HR TIME: Time             | Evaluation            |            |
| 🕀 🔁 🖬 🔳 其                 |                       |            |
| Further selections        | 🖻 Search helps 🖻      | Sort order |
| Selection                 |                       |            |
| Personnel Number          |                       | <b>S</b>   |
| Personnel area            |                       | <b>S</b>   |
| Personnel subarea         |                       | <b>S</b>   |
| Payroll area              |                       | <b>P</b>   |
|                           |                       |            |
|                           |                       |            |
| Parameters for time evalu | luation               |            |
| Forced recalculation as   | of                    |            |
| Evaluation up to          | 05/31/2013            |            |
|                           |                       |            |
| Program options           |                       |            |
| Display log               |                       |            |
| 🗌 Test run (no update     | 3)                    |            |
| Stop at function/ope      | eration BREAK         |            |
| Stop at fixed position    | ns in time evaluation |            |
|                           |                       |            |

|                   | R=Required | Entry O=Optional Entry C=Conditional Entry |  |  |
|-------------------|------------|--------------------------------------------|--|--|
| Field Name        | R/O/C      | Description                                |  |  |
| Personnel         | R          | The employee's unique identifying number.  |  |  |
| Number            |            |                                            |  |  |
| Example: 40000200 |            |                                            |  |  |
|                   |            |                                            |  |  |

25.

Click (Execute) to run the *Time Evaluation* 

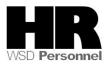

| 🖉 🚺 🚽 🖓 🔛 🖉 🗸 🚽 🖉                                                                                                    | ) 1D 1D 12]   🛒 🗖   🕜 🖪                  |
|----------------------------------------------------------------------------------------------------|------------------------------------------|
|                                                                                                    |                                          |
| Display Log Tree                                                                                                    |                                          |
| 🔍 ங 🛅 🛃 Row 🗧 Subtree 🔍 🔢 🎥 🕼 🔥 🚹                                                                                                    |                                          |
| Log: Time Evaluation                                                                                                    |                                          |
| - D General data                                                                                                    |                                          |
| Successful personnel numbers                                                                                                    |                                          |
| Personnel numbers with errors<br>Personnel numbers ended early                                                                                                    |                                          |
| Personnel Numbers Rejected                                                                                                    |                                          |
| Messages                                                                                                    |                                          |
| └──                                                                                                    |                                          |
| Selected personnel numbers                                                                                                    | 1                                        |
| Successful runs for                                                                                                    | 1                                        |
| including with errors<br>Processing not completed for                                                                                                    | 0                                        |
| Rejected                                                                                                    | 0                                        |
| Total number of messages and error messages                                                                                                    | 0                                        |
| Enter).                                                                                                    |                                          |
| 🖾 Log Edit Goto View Settings System Help                                                                                                    |                                          |
| ビ Log Edit Goto View Settings System Help  《 [/NPA20]  ・ 〇 ( 日) ( 日) ( 日) ( 日) ( 日) ( 日) ( 日) ( 日                                                                                                    | ) 10 40   🛒 🗾   😵 📑                      |
|                                                                                                    | ) 10 10 10   🛒 🛜   🚱 📑                   |
|                                                                                                    | ) 1) 4)   🔀 🗾   19 📑                     |
| Image: State of the state of the state                             | 3 42 (3 42   🔀 🔊   🎯 📑                   |
| [/NPA20] <b>Display Log Tree Subtree Subtree Log:</b> Time Evaluation                                                                                                    | 9 19 49   🔀 🗾   🎯 📑                      |
| Image: Second production     Image: Time Evaluation     Image: Time Evaluation                                                                                                    | 3 10 10 10 10 10 10 10 10 10 10 10 10 10 |
| Image: State of the second second                             | 3 12 42   💥 🔊   🎯 📑                      |
| Image: Second product of the second product of the second                            |                                          |
| Intervaluation Intervaluation                                                                                                    |                                          |
| Image: Intervention         Image: Intervention         Image: Interventinterventintervention <t< td=""><td></td></t<>                                                                                                    |                                          |
| Interference in the second second |                                          |
| <b>Display Log Tree</b> Image: Time Evaluation         Image: Time Evaluation                                                                                                    | 1                                        |
| Image: Series of the series of the series of th        |                                          |
| Instruction          Image: Second personnel numbers         Personnel numbers with errors         Personnel numbers Rejected         Messages         Statistics         Selected personnel numbers         Personnel numbers rejected         Messages         Successful runs for         Including with errors         Percessing not completed for                                                                                                    | 1<br>1<br>1<br>0<br>0                    |
| Interference in the second second | 1<br>1<br>0                              |

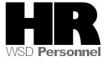

| 26. | Click the Time Recording tab.                                                                                                    |
|-----|----------------------------------------------------------------------------------------------------|
| 27. | Click the box to the left of Absence Quotas to select.                                                                                                    |
| 28. | Click the All radio button under Period to view.                                                                                                    |
| 29. | Click the <sup>(Overview)</sup> to view all records.                                                                                                    |
|     | 「 H <u>R</u> master data Edit <u>G</u> oto Extr <u>a</u> s Utilities( <u>M</u> ) <u>S</u> ettings System <u>H</u> elp                                                                                                    |
|     | 🔮 💽 🔜 🖾 🖉 😓 🔛 🔛 🖉 🔜 🕒 🕒 🗸                                                                                                    |
|     | 👦 」 Display HR Master Data                                                                                                    |
|     | ≪ <mark>&amp;</mark>                                                                                                    |
|     | Personnel no. 40000200                                                                                                    |
|     | Name KORZE JOZICA                                                                                                    |
|     | PersArea 5400 Employment Security Dept EEGroup 0 Permanent                                                                                                    |
|     | PSubarea 00FT Agencywide EESubgroup 01 Monthly(M) OT Exe Status Active                                                                                                    |
|     | Basic Personal Data Payroll Benefits Time Recording Addtl. Personal )                                                                                                    |
|     | Infotype text s Period                                                                                                    |
|     | Planned Working Time                                                                                                    |
|     | Absences From 01/01/1800 To 12/31/9999                                                                                                    |
|     | Absence Quotas OToday OCurr.week                                                                                                    |
|     | Attendances  Attendance Ouotas  Current month  Current month  Cure |
|     | Attendance Quotas     OFrom curr.date     OLast week       Quota Corrections     OTo Current Date     OLast month                                                                                                    |
|     | Substitutions OCurrent Period OCurrent Year                                                                                                    |
|     | Time Quota Compensation                                                                                                    |
|     | Overtime                                                                                                    |
|     | Direct selection                                                                                                    |
|     | Infotype Absence Quotas STy                                                                                                    |
|     |                                                                                                    |

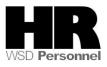

| ☞ Infotype Edit Goto Extras System Help<br>☞ 이 때   ☞ @ 钬   □ 배 배                                                                                                    | 20 10 (    | ) 🕄   🛒 🏿  | 1 🔞 🖪    |           |       |    |   |  |
|----------------------------------------------------------------------------------------------------|------------|------------|----------|-----------|-------|----|---|--|
| Overview Absence Quotas (2006)                                                                                                    |            |            |          |           |       |    |   |  |
| Choose                                                                                                    |            |            |          |           |       |    |   |  |
| Personnel No.     40000200     Name     KORZE     JOZICA       PersArea     5400     Employment     Security     Dept     EEGroup     0       PSubarea     00FT     Agencywide     EESubgroup     01     Monthly(M)     0       Image: Choose     01/01/1800     To     12/31/9999     STy. |            | tus_Active |          |           |       |    |   |  |
| Absence Quotas           Start Date         End Date         A         Ouota text                                                                                                    | Start ded  | End ded.   | Number   | Deduction | From  | То | L |  |
|                                                                                                    | 05/01/2013 | 1          | 52.66678 | 0.00000   | , ion | 10 | - |  |

30. You have completed this transaction.

### Results

You have created the JEV period for the employee. You have increased the JEV quota balance by the approved EVA hours and you have removed the approved EVA hours from the balance.

### Comments:

• Use the **Attendance System Change Report (ZHR\_RPTTM084)** after the first payroll processing day to verify the quota balances. You may also use the *Absence Quotas (2006)* Infotype to view the adjustments.

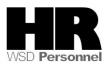